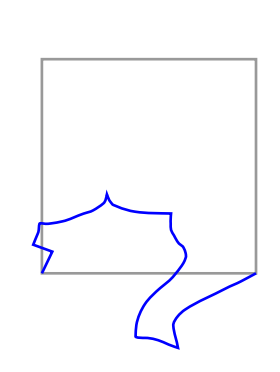

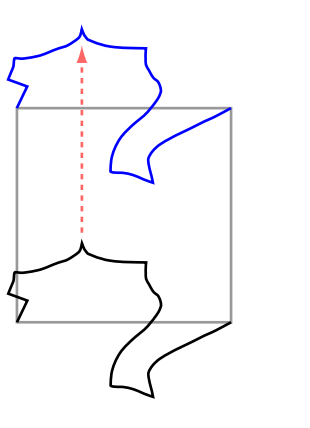

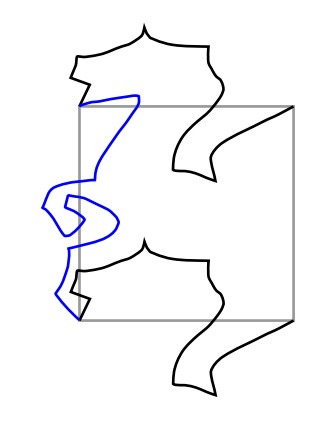

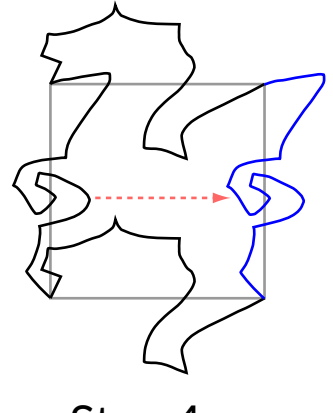

Step 1 Step 2 Step 3 Step 4

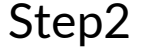

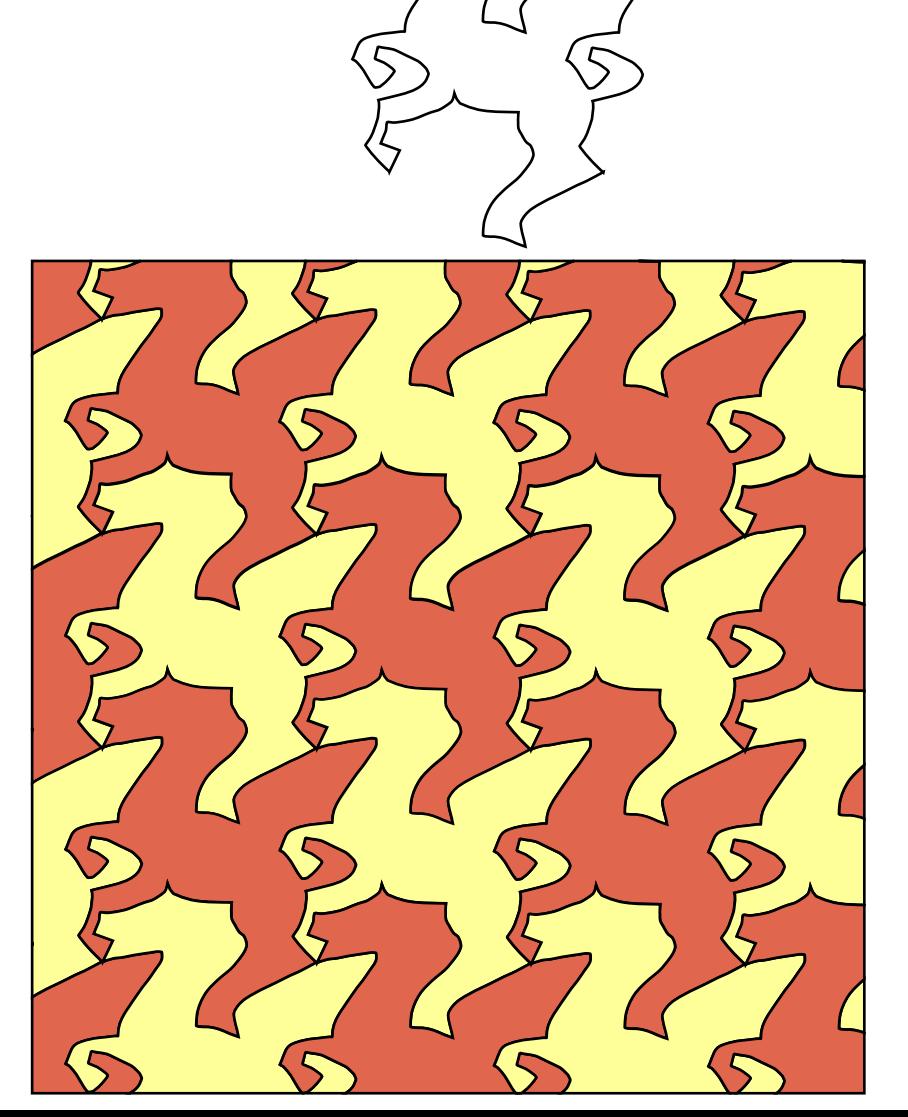